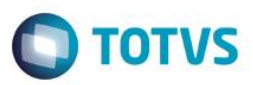

#### **Evidência de Testes**

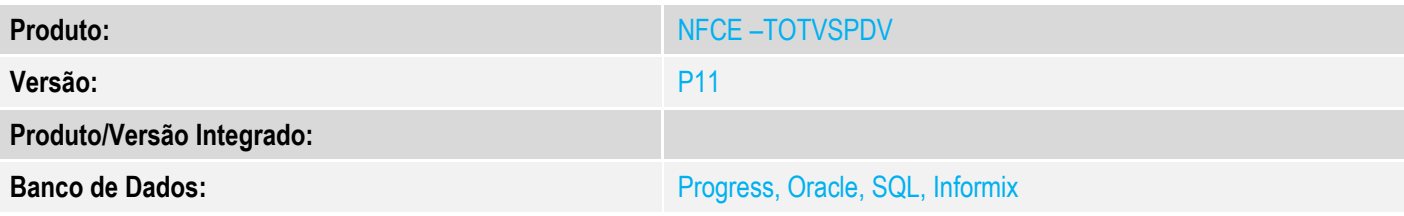

#### **1. Evidência e sequência do passo a passo**

#### **Teste Unitário (Codificação)**

[Informar uma breve descrição dos testes realizados. O Print Screen de telas é opcional]

**VENDAS com NFCE.**

**-O parametro MV\_LJDCCLI em ambiente com NFC-e, nos módulos Controle de Lojas e Frente de Lojas, não tem efeito pois do CPF/CNPJ só é pedida no final da venda, portanto os teste nesses módulos não são necessários**

#### **TOTVSPDV**

#### **1 - Com parâmetro MV\_LJDCCLI igual a 0 (padrão) ou sem cadastrar parâmetro.**

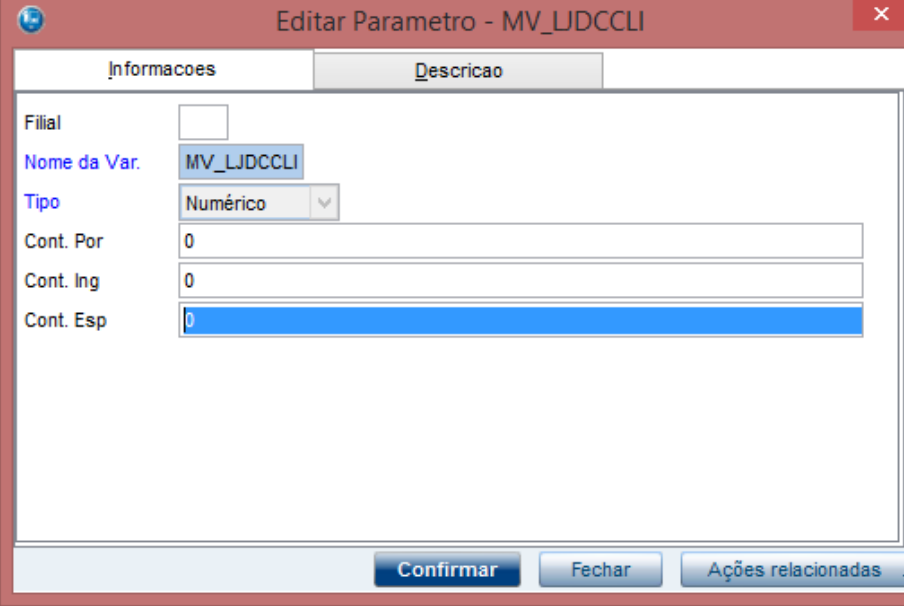

 $\odot$ 

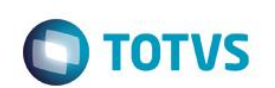

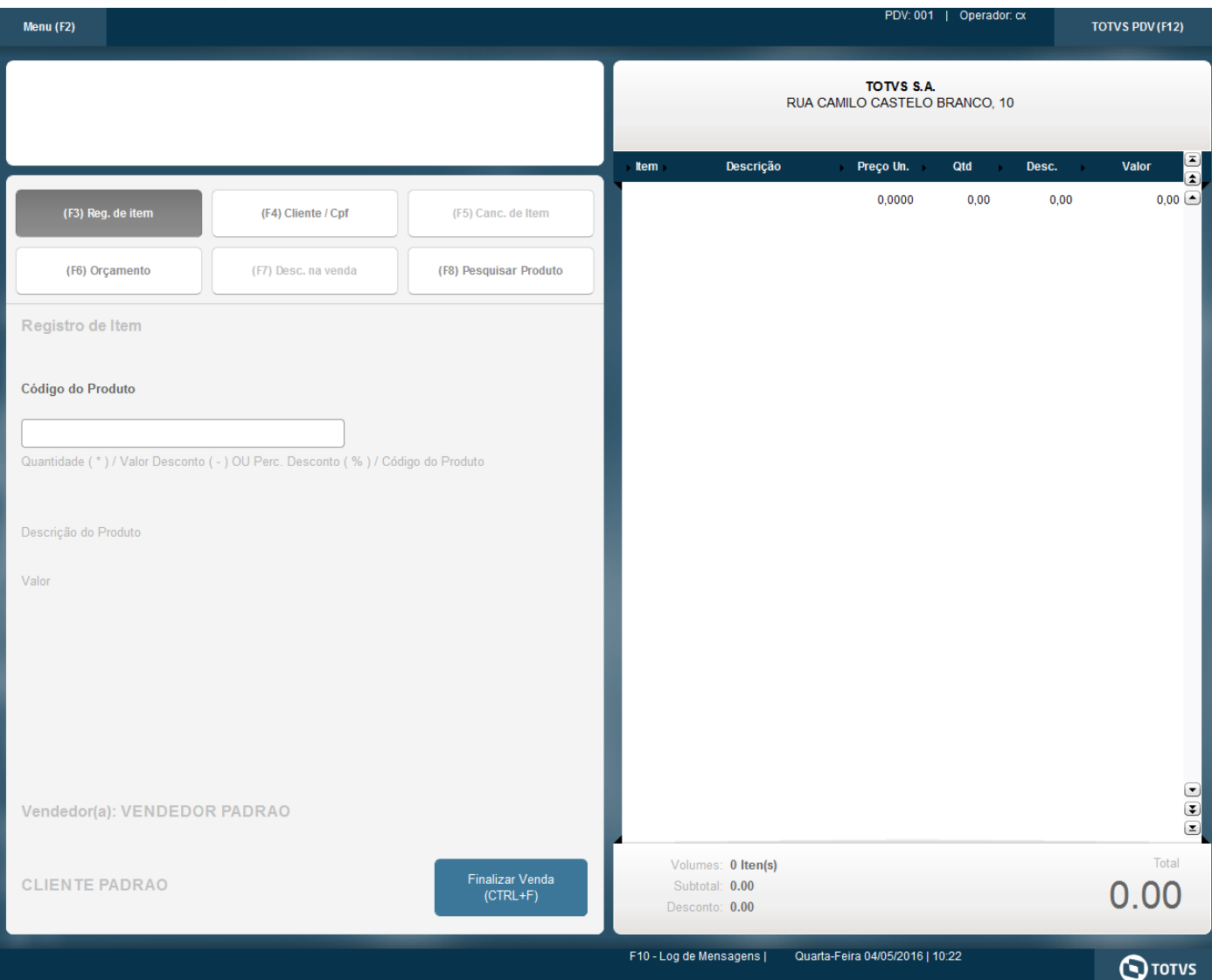

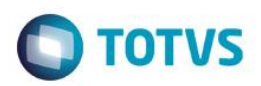

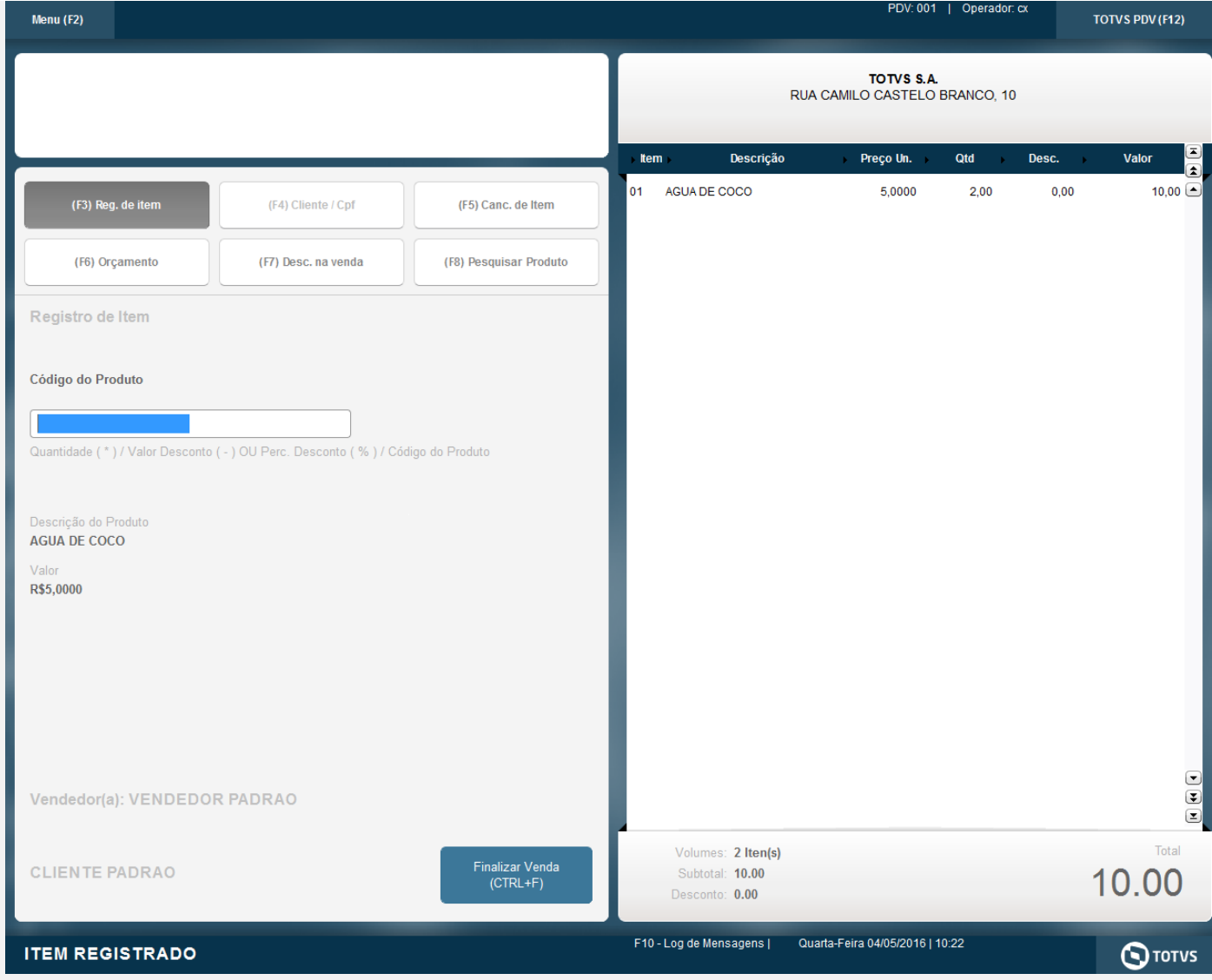

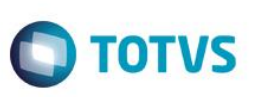

aa hood ricooli bicoccidioa para oonoamiaci rinal Não permite aproveitamento de crédito de ICMS \_\_\_\_\_\_\_\_\_\_\_\_\_\_\_\_\_\_\_\_\_\_\_\_\_\_\_\_\_\_\_\_\_\_ Descricao Codigo Qtd Un VlUnit. VlTotal NOTA FISCAL EMITIDA EM AMBIENTE DE HOMOL 1 --------------------------------Qtd. Total de Itens  $\mathbf{1}$ Valor Total R\$ 10.00 Valor Pago Forma de Pagamento **DINHEIRO**  $10.00$ <u> 1989 - Jan James James III, primeira</u> Informacao dos Tributos Totais Incidentes (Lei Federal 12.741/2012) 0.00 \_\_\_\_\_\_\_\_\_\_\_\_\_\_\_\_\_\_\_\_\_\_\_\_\_\_\_\_\_\_\_\_\_ Obrigado! Volte Sempre! \_\_\_\_\_\_\_\_\_\_\_\_\_\_\_\_\_\_\_\_\_\_\_\_\_\_\_\_\_\_\_\_\_\_ EMITIDA EM AMBIENTE DE TESTE - SEM VALOR FISCAL NFC-e EMITIDA EM CONTINGÊNCIA Numero:2 Serie:19 Emissao: 04/05/2016 10:23:20 Via Consumidor --------------------------------Consulte pela chave de acesso em: http://homnfce.sefaz.am.qov.br/nfceweb/consultarNFCe.jsp? Chave de Acesso 1316 0553 1137 9100 0122 6501 9000 0000 0290 0000 0023 --------------------------------Consumidor Consumidor nao identificado -------------------------------Consulta via leitor de QR Code

**2 - Com parâmetro MV\_LJDCCLI igual a 1.**

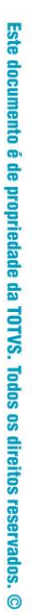

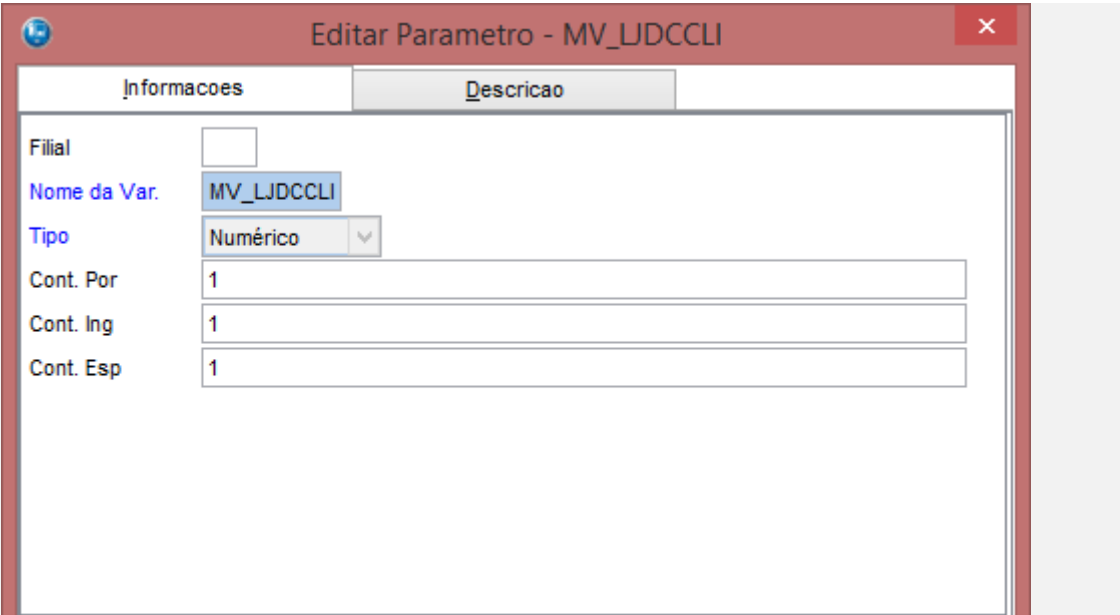

Confirmar

Fechar

Ações relacionadas

**O** TOTVS

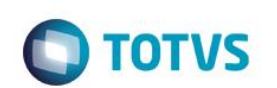

Este documento é de propriedade da TOTVS. Todos os direitos reservados. ©

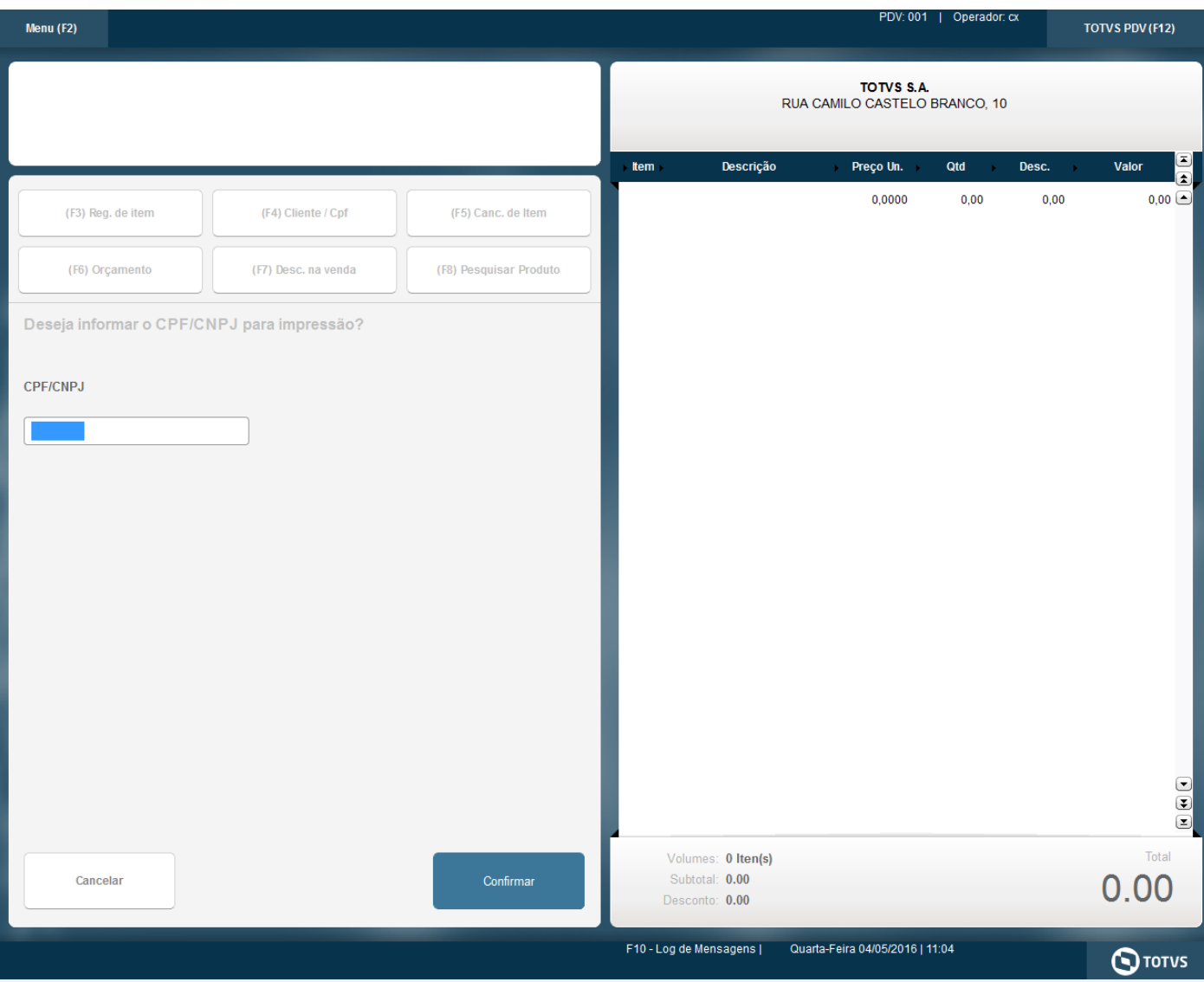

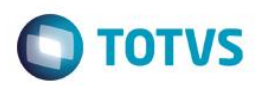

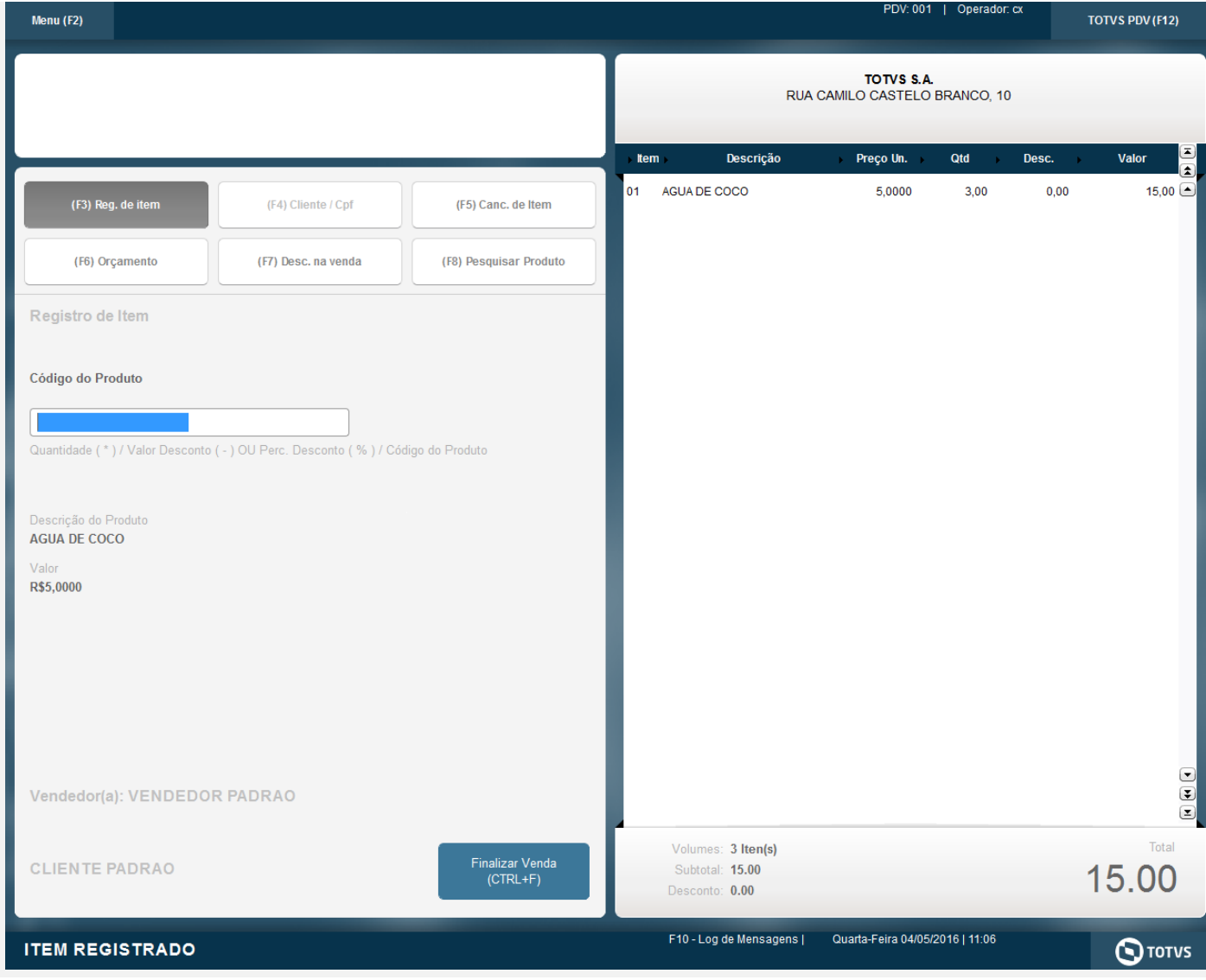

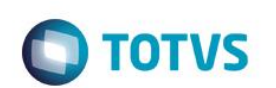

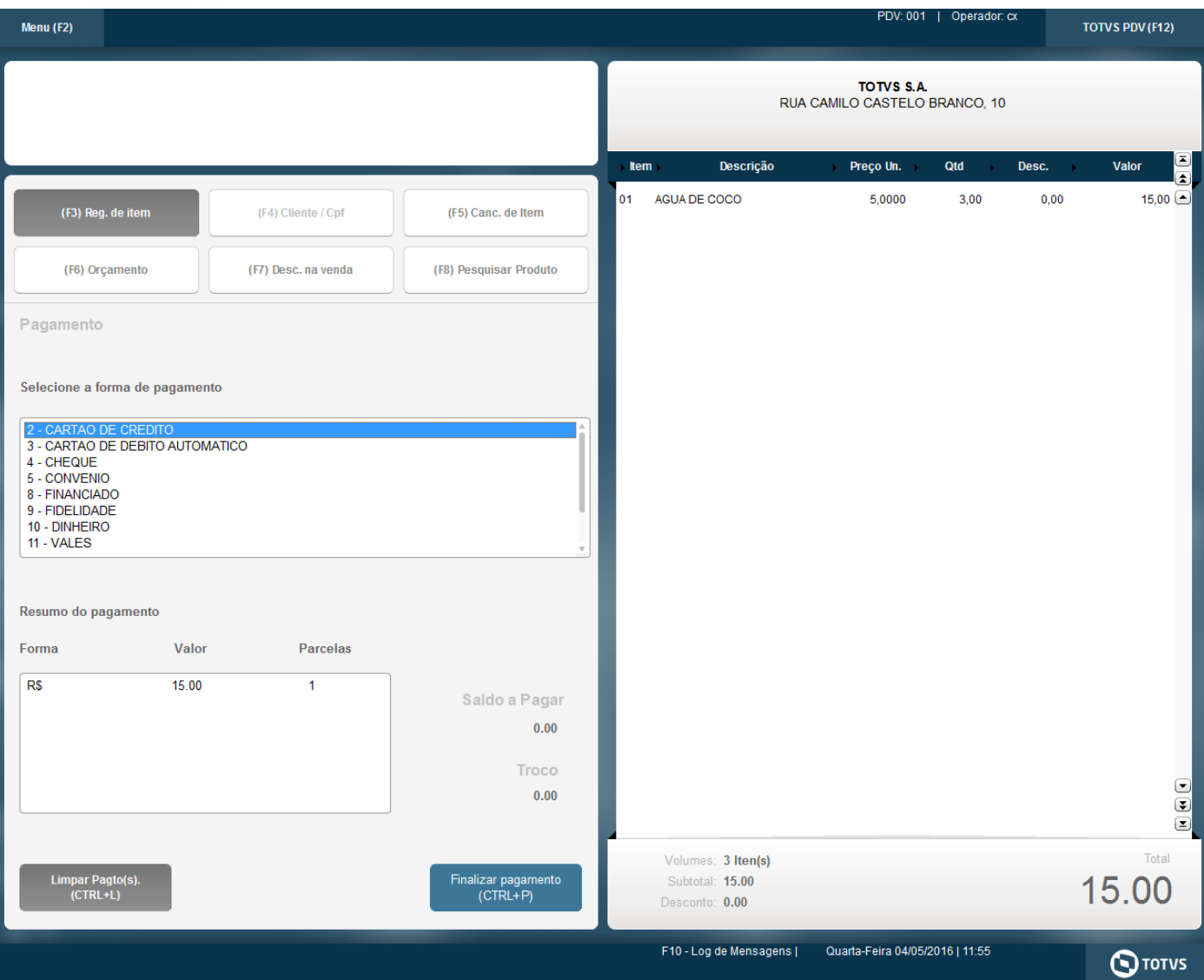

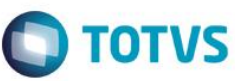

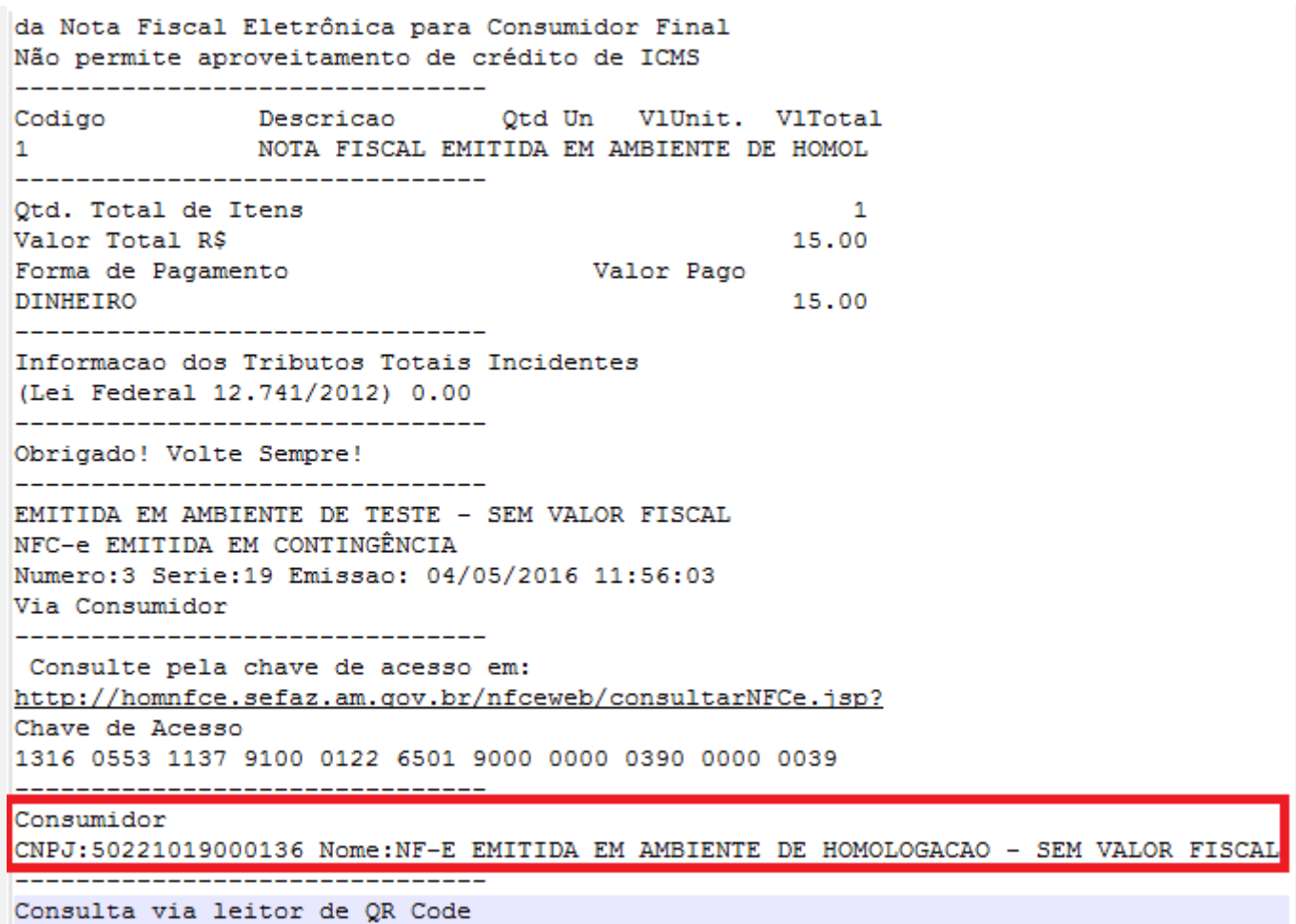

#### **3 - Com parâmetro MV\_LJDCCLI igual a 2, pede o CPF somente no final da venda.**

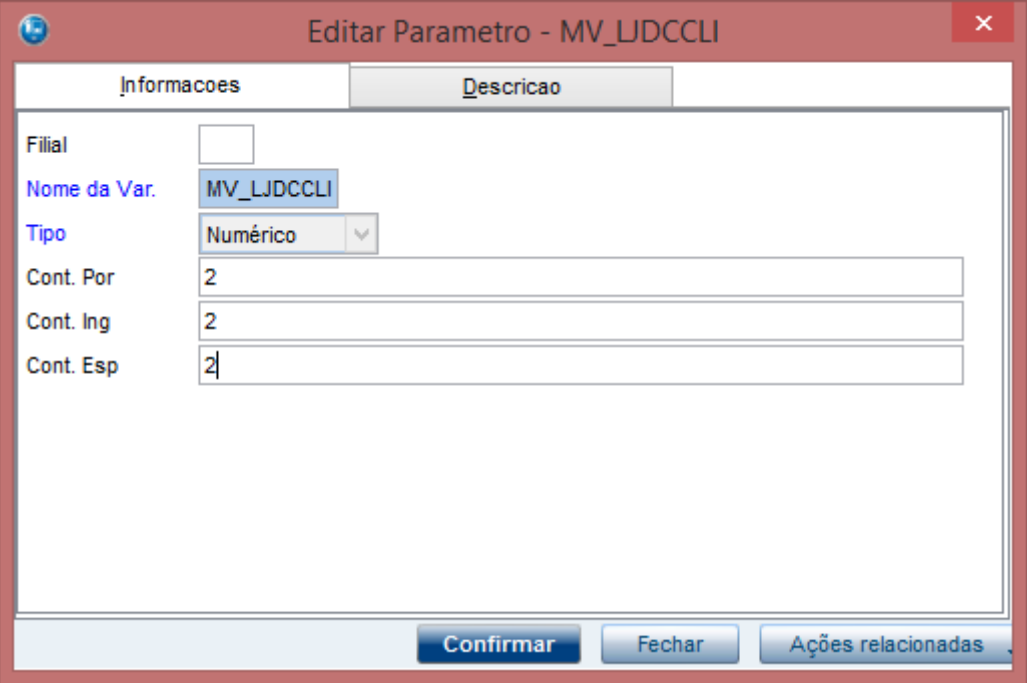

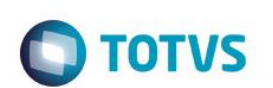

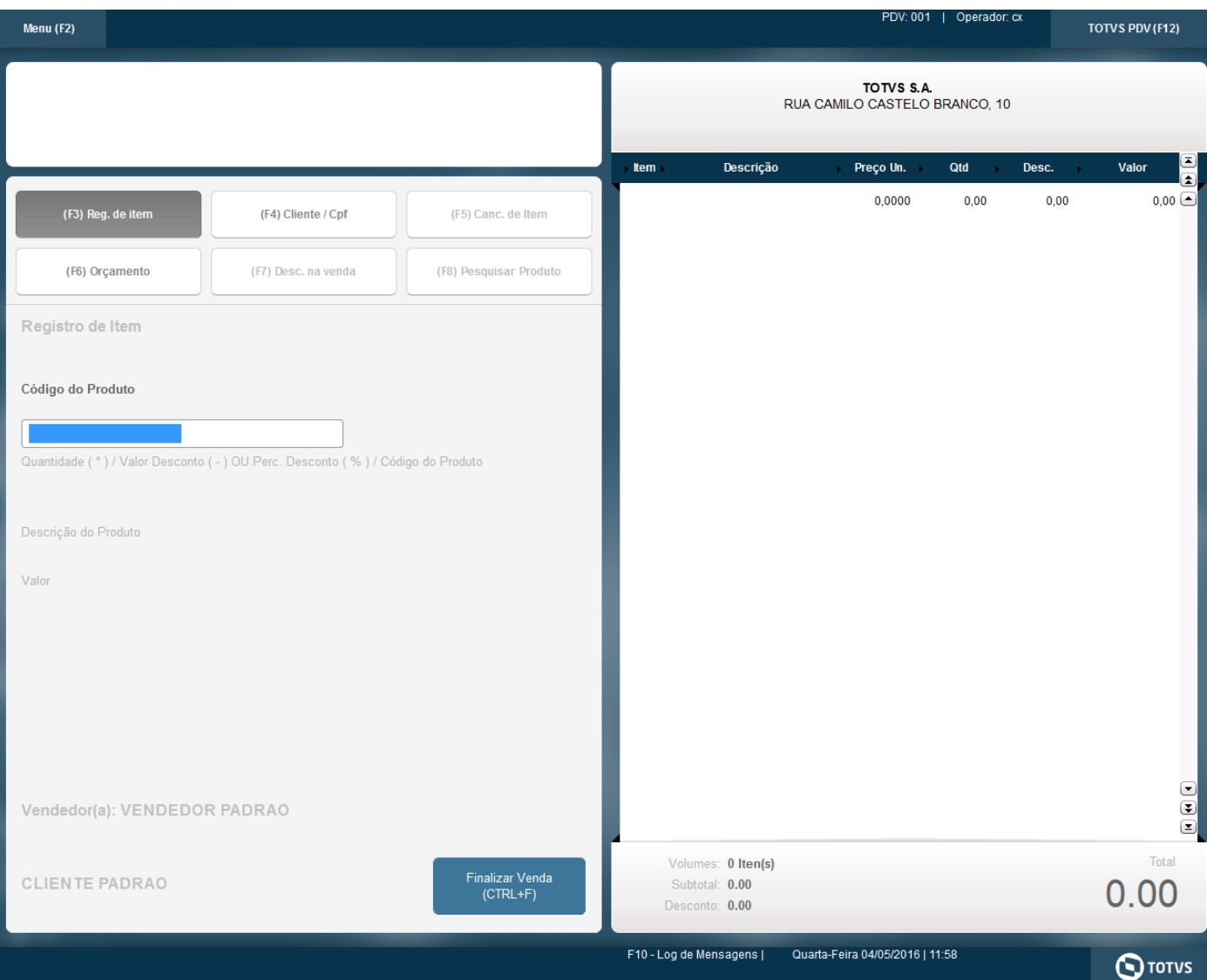

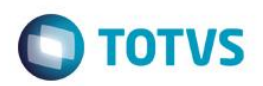

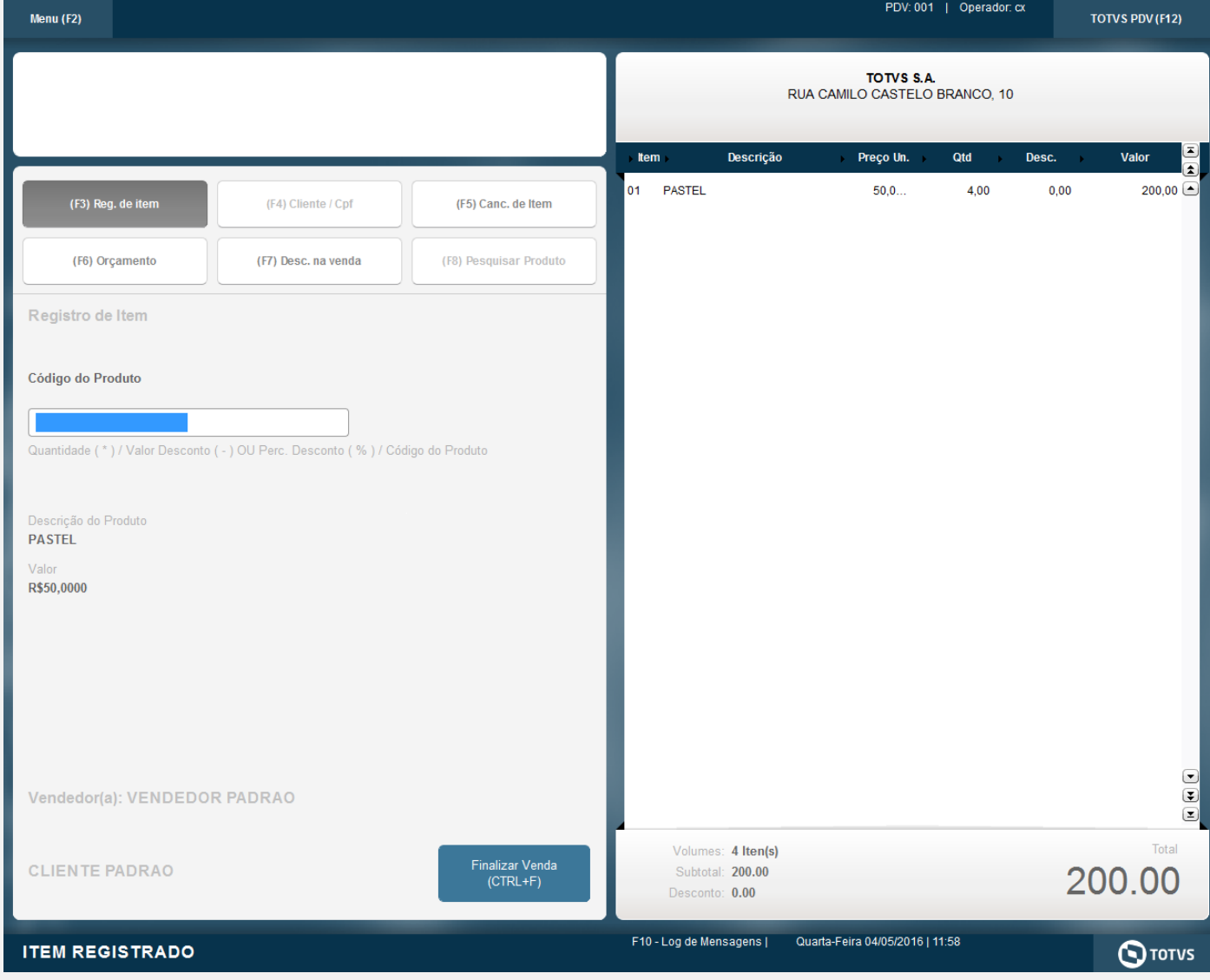

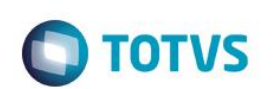

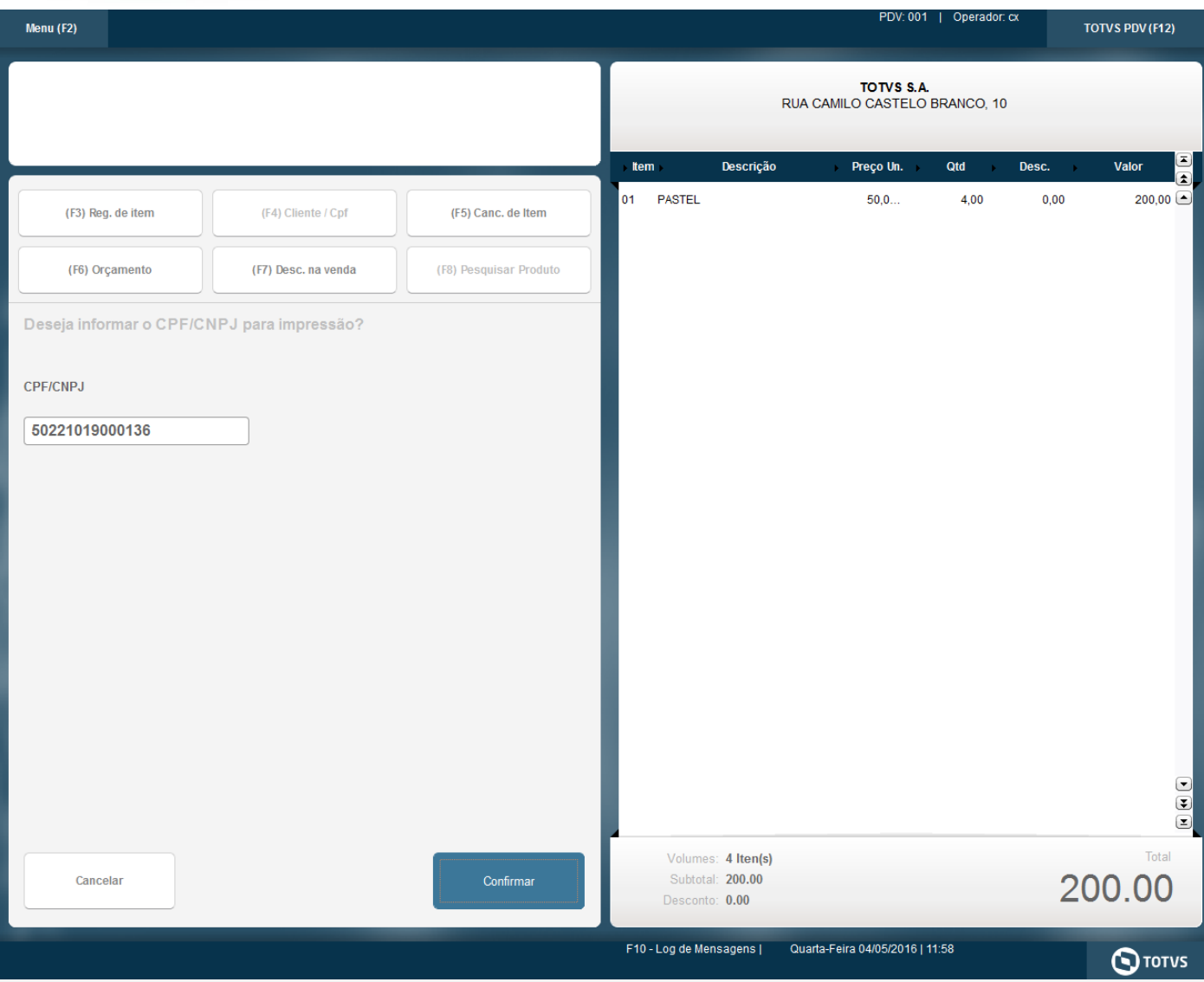

Este documento é de propriedade da TOTVS. Todos os direitos reservados. ©

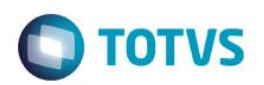

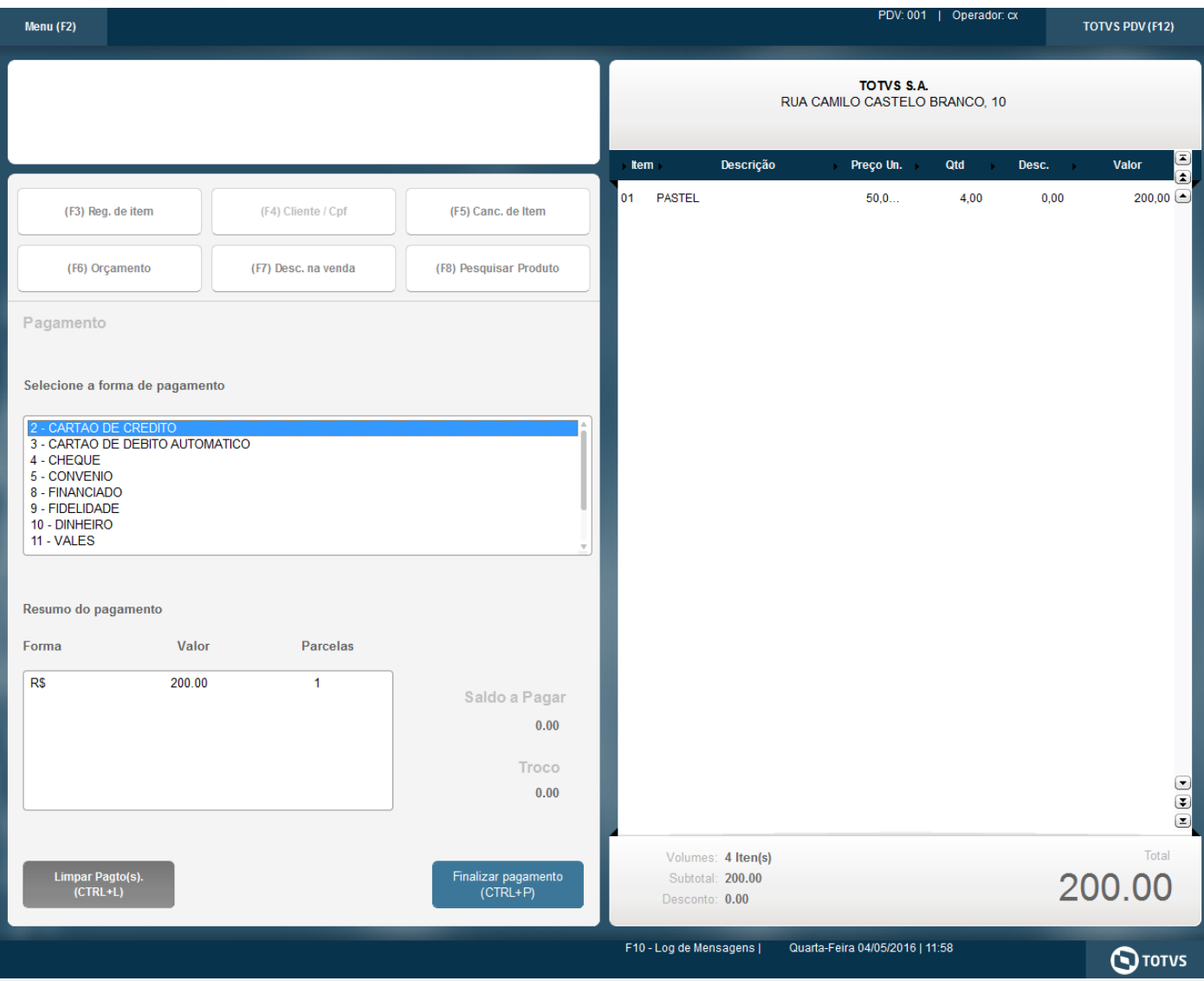

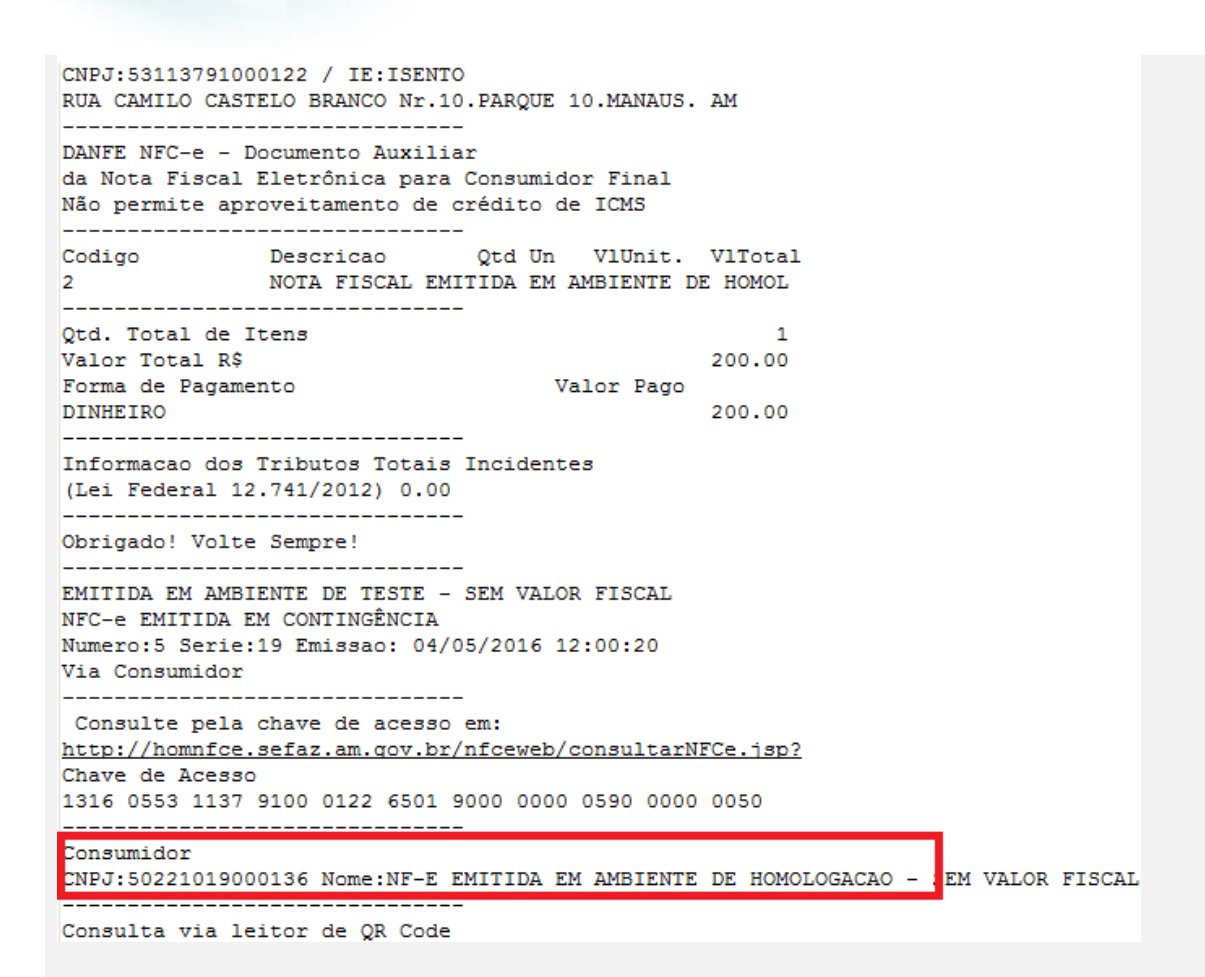

#### **4 - Com parâmetro MV\_LJDCCLI igual a 3, pede o CPF no inicio e no final da venda.**

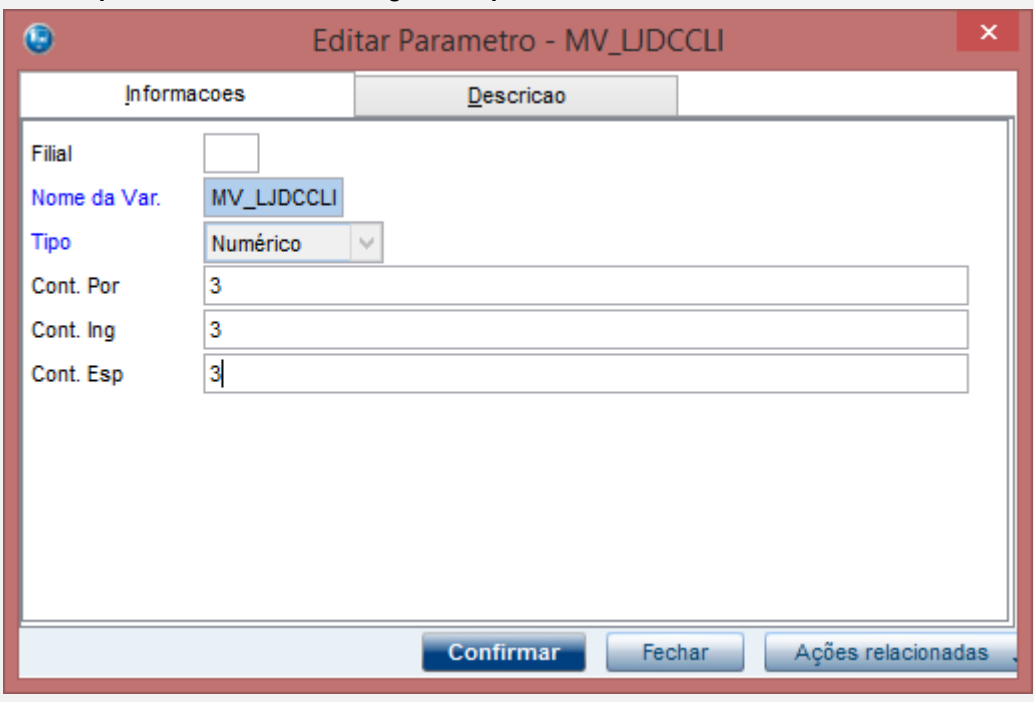

 $\odot$ 

**TOTVS** 

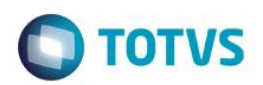

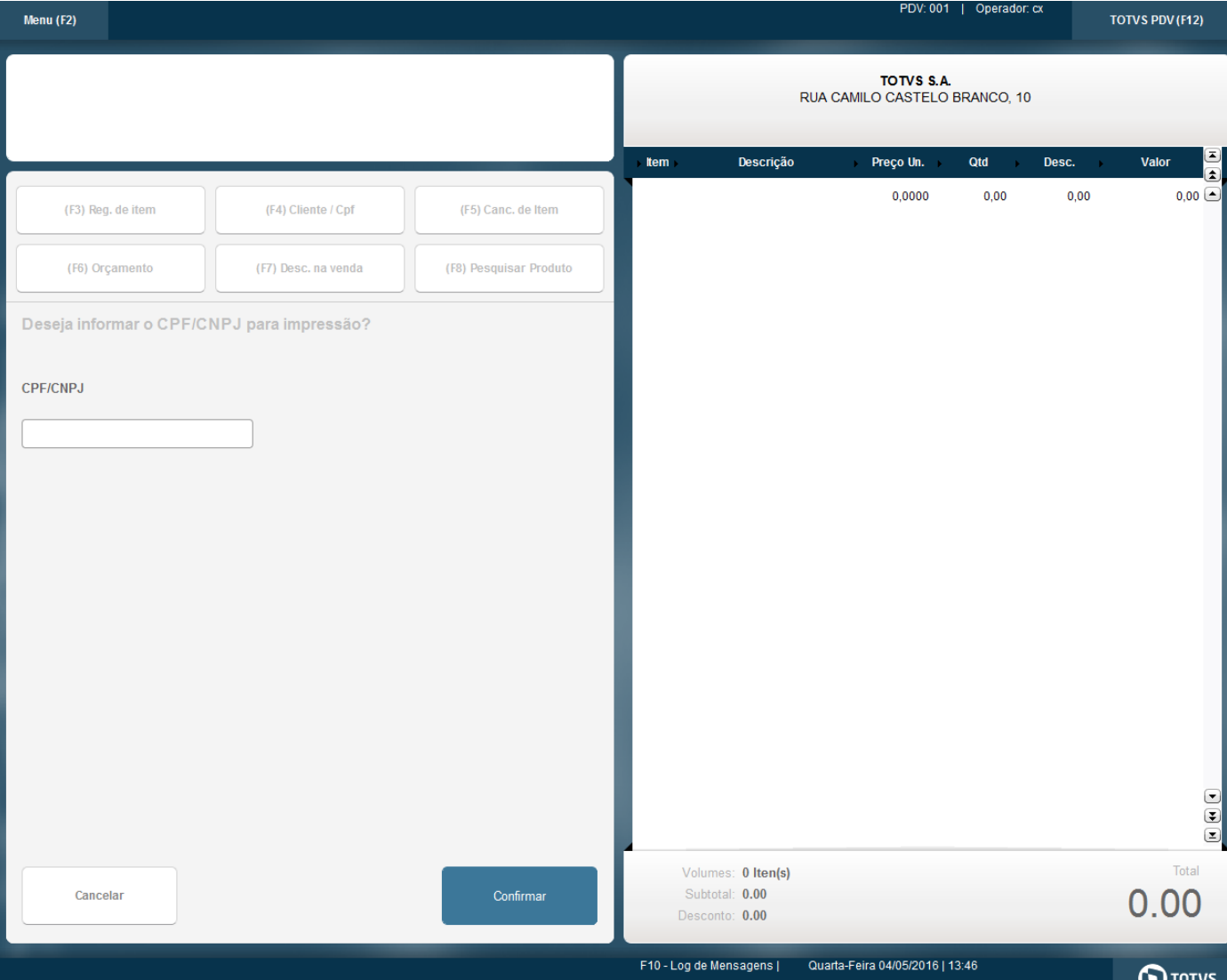

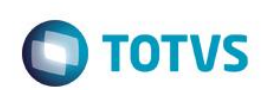

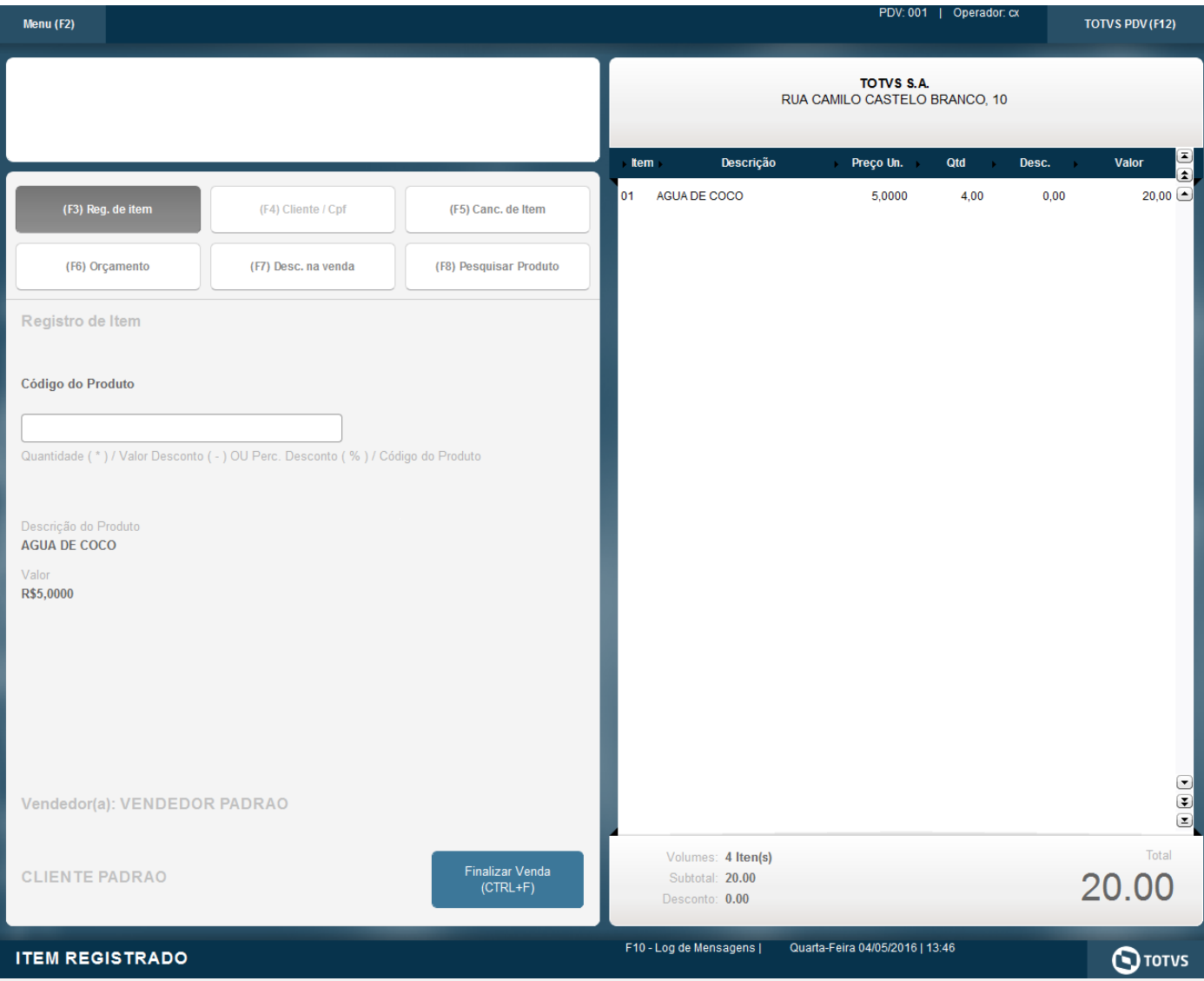

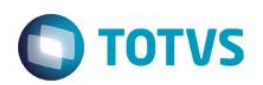

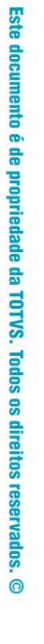

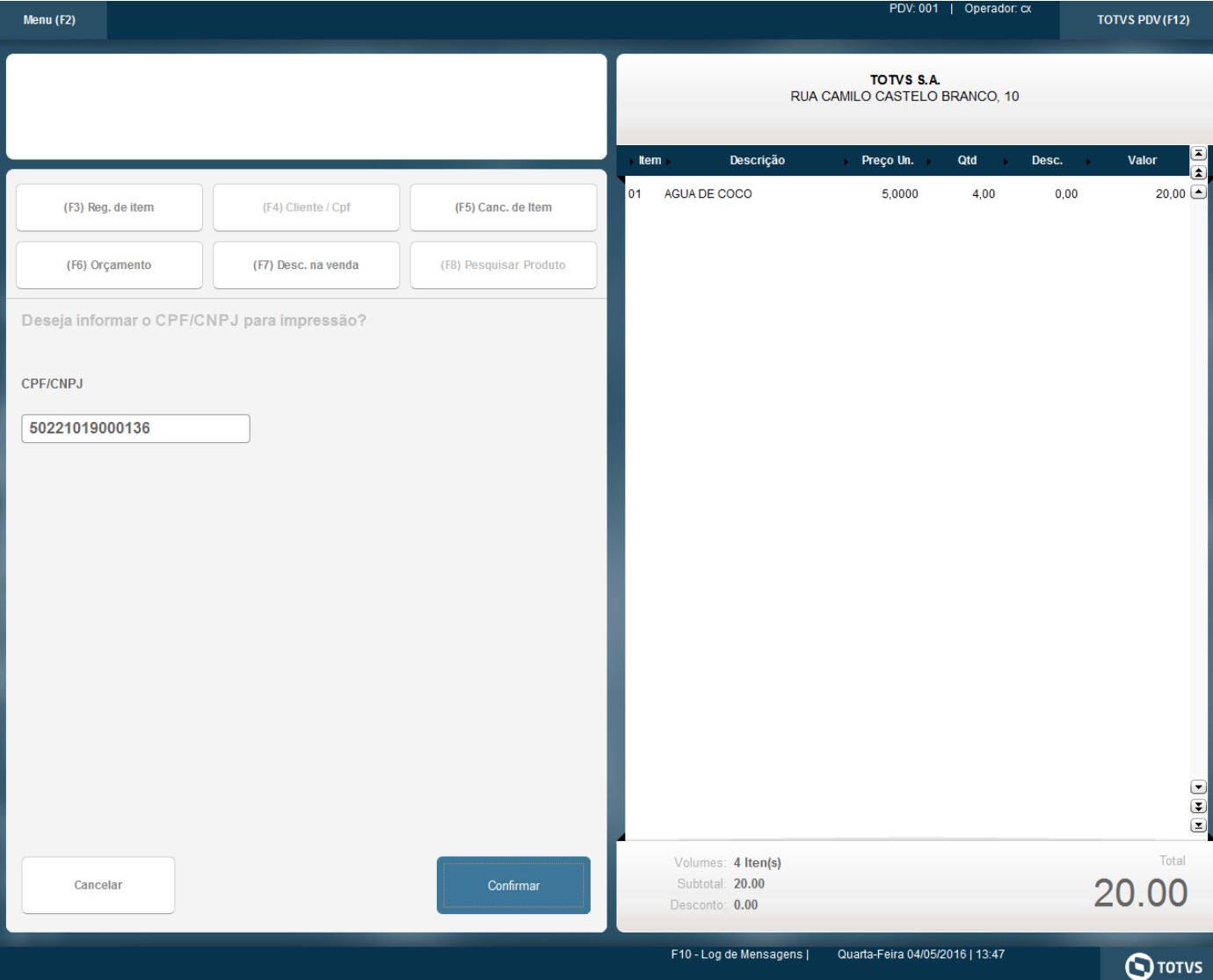

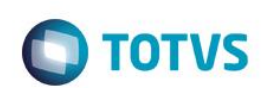

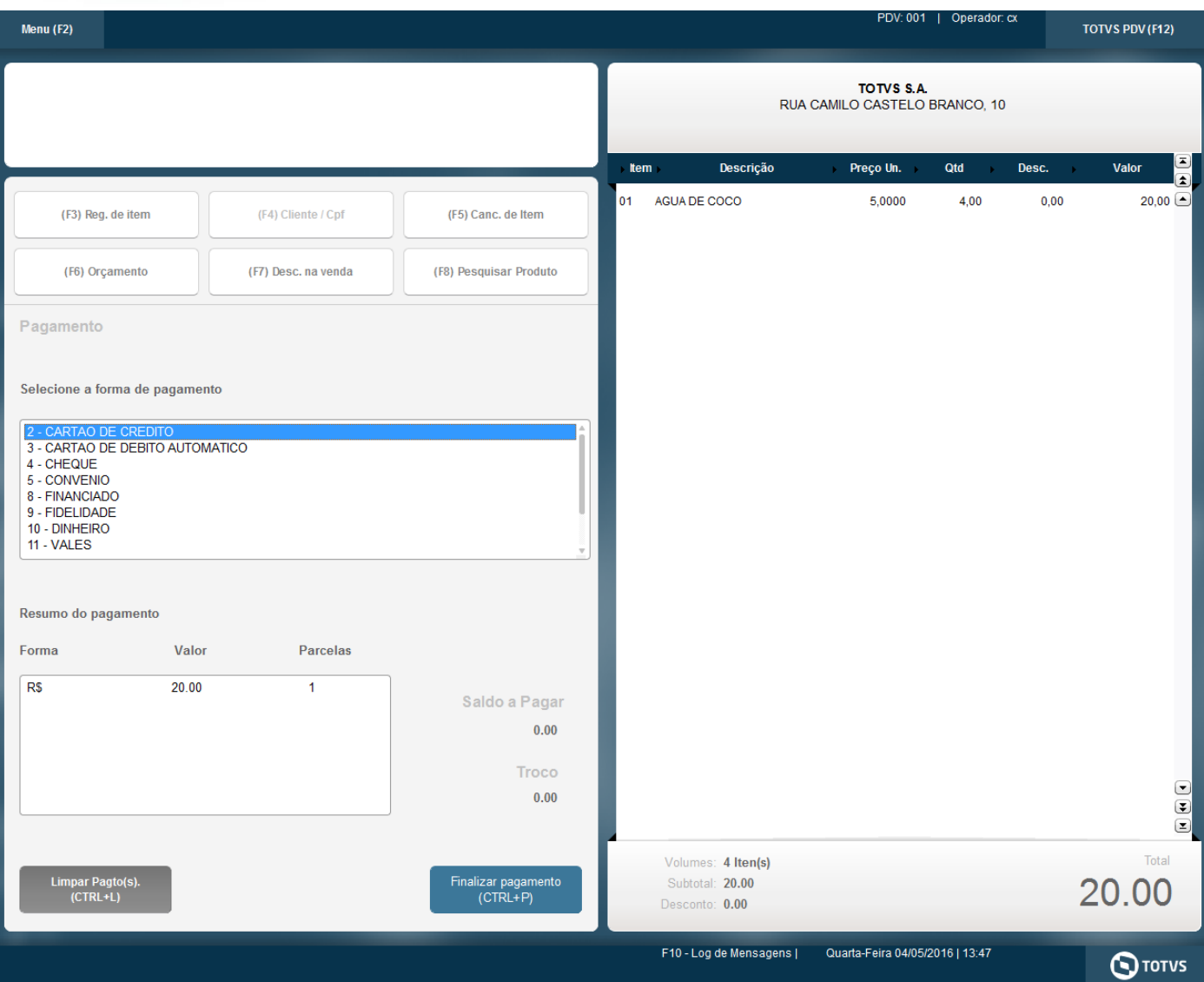

**TOTVS** 

CNPJ:53113791000122 / IE:ISENTO RUA CAMILO CASTELO BRANCO Nr.10. PAROUE 10. MANAUS. AM \_\_\_\_\_\_\_\_\_\_\_\_\_\_\_\_\_\_\_\_\_\_\_\_\_\_\_\_\_\_\_\_\_\_ DANFE NFC-e - Documento Auxiliar da Nota Fiscal Eletrônica para Consumidor Final Não permite aproveitamento de crédito de ICMS \_\_\_\_\_\_\_\_\_\_\_\_\_\_\_\_\_\_\_\_\_\_\_\_\_\_\_ Descricao Otd Un VlUnit, VlTotal Codigo NOTA FISCAL EMITIDA EM AMBIENTE DE HOMOL п. \_\_\_\_\_\_\_\_\_\_\_\_\_\_\_\_\_\_\_\_\_\_\_\_\_\_\_\_\_\_\_ Qtd. Total de Itens n Valor Total R\$ 20.00 Forma de Pagamento Valor Pago **DINHEIRO** 20.00 \_\_\_\_\_\_\_\_\_\_\_\_\_\_\_\_\_\_\_\_\_\_\_\_\_\_\_\_\_\_\_\_\_ Informacao dos Tributos Totais Incidentes (Lei Federal 12.741/2012) 0.00 \_\_\_\_\_\_\_\_\_\_\_\_\_\_\_\_\_\_\_\_\_\_\_\_\_\_\_\_\_\_\_\_\_ Obrigado! Volte Sempre! --------------------------EMITIDA EM AMBIENTE DE TESTE - SEM VALOR FISCAL NFC-e EMITIDA EM CONTINGÊNCIA Numero: 6 Serie: 19 Emissao: 04/05/2016 13:47:34 Via Consumidor --------------------------------Consulte pela chave de acesso em: http://homnfce.sefaz.am.qov.br/nfceweb/consultarNFCe.jsp? Chave de Acesso 1316 0553 1137 9100 0122 6501 9000 0000 0690 0000 0065 Consumidor CNPJ:50221019000136 Nome:NF-E EMITIDA EM AMBIENTE IE HOMOLOGACAO - SEM VALOR FISCAL \_\_\_\_\_\_\_\_\_\_\_\_\_\_\_\_\_\_\_\_\_\_\_\_\_\_\_\_\_\_\_\_\_\_ Consulta via leitor de OR Code

#### **Teste Integrado (Equipe de Testes)**

[Descrever a sequência dos testes realizados em detalhes e os resultados atingidos. O Print Screen de telas é opcional]

#### **Teste Automatizado (Central de Automação)** *[Opcional]*

[Informar as suítes executadas e descrever os resultados atingidos]

#### **Dicionário de Dados (Codificação)** *[Opcional]*

[O objetivo é incluir o print-screen da tela do dicionário de dados atualizado quando necessário.]

**2. Outras Evidências** *[Opcional]*

O objetivo é indicar para a equipe de Testes que a informação criada deve ser validada, como por exemplo, publicação de ponto

este

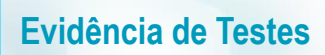

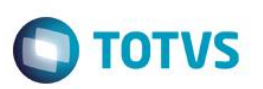

de entrada, etc.